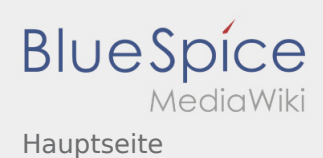

## Hauptseite

## **[Version vom 26. April 2020, 19:48 Uhr](https://wiki.rover.de/index.php?title=Hauptseite&oldid=391) ([Quellte](https://wiki.rover.de/index.php?title=Hauptseite&action=edit&oldid=391) [Version vom 26. April 2020, 19:49 Uhr](https://wiki.rover.de/index.php?title=Hauptseite&oldid=392) ([Quellte](https://wiki.rover.de/index.php?title=Hauptseite&action=edit&oldid=392) [xt anzeigen](https://wiki.rover.de/index.php?title=Hauptseite&action=edit&oldid=391))** [Johannes](https://wiki.rover.de/index.php/Benutzer:Johannes) [\(Diskussion](https://wiki.rover.de/index.php?title=Benutzer_Diskussion:Johannes&action=view) | [Beiträge](https://wiki.rover.de/index.php/Spezial:Beitr%C3%A4ge/Johannes)) ([Markierung:](https://wiki.rover.de/index.php/Spezial:Markierungen) [Visuelle Bearbeitung\)](https://wiki.rover.de/index.php?title=Rover-Wiki:VisualEditor&action=view) [← Zum vorherigen Versionsunterschied](https://wiki.rover.de/index.php?title=Hauptseite&diff=prev&oldid=391) **[xt anzeigen\)](https://wiki.rover.de/index.php?title=Hauptseite&action=edit&oldid=392)** [Johannes](https://wiki.rover.de/index.php/Benutzer:Johannes) ([Diskussion](https://wiki.rover.de/index.php?title=Benutzer_Diskussion:Johannes&action=view) | [Beiträge\)](https://wiki.rover.de/index.php/Spezial:Beitr%C3%A4ge/Johannes) [\(Markierung](https://wiki.rover.de/index.php/Spezial:Markierungen): [Visuelle Bearbeitung\)](https://wiki.rover.de/index.php?title=Rover-Wiki:VisualEditor&action=view) [Zum nächsten Versionsunterschied →](https://wiki.rover.de/index.php?title=Hauptseite&diff=next&oldid=392)